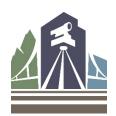

## Process Flowcharts-Scheduling Exams and Applying for Professional Engineer (PE) or Professional Land Surveyor (PLS) Licensure

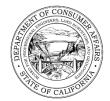

This is an overview of the process that should be used by PE and PLS applicants to schedule exams and apply for licensure. This document **only** applies to applicants who have already passed the FE/FS exam and are now applying for professional licensure, or applicants that are applying for a FE/FS exam wavier. Applicants taking the National Council of Examiners for Engineering and Surveying (NCEES) exams should also view the <u>Frequently Asked Questions (FAQs)-Scheduling and Taking the NCEES Exams</u>.

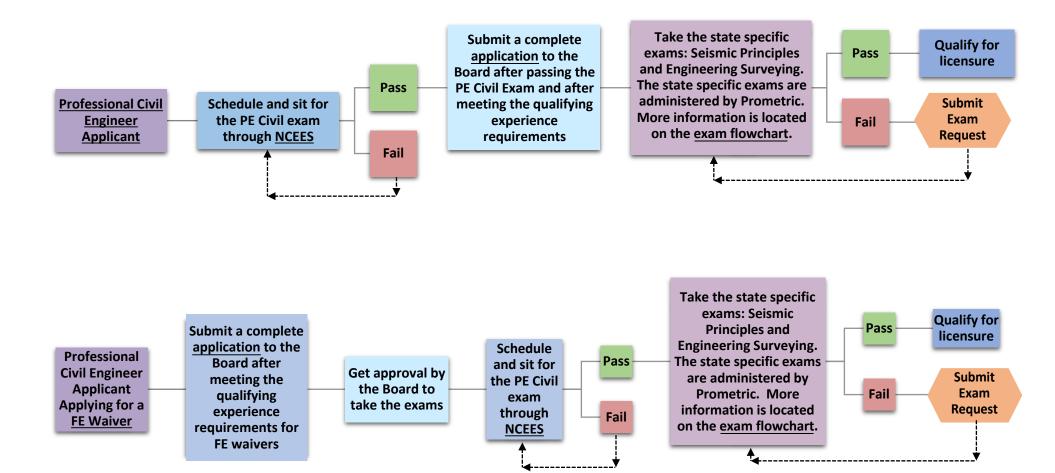

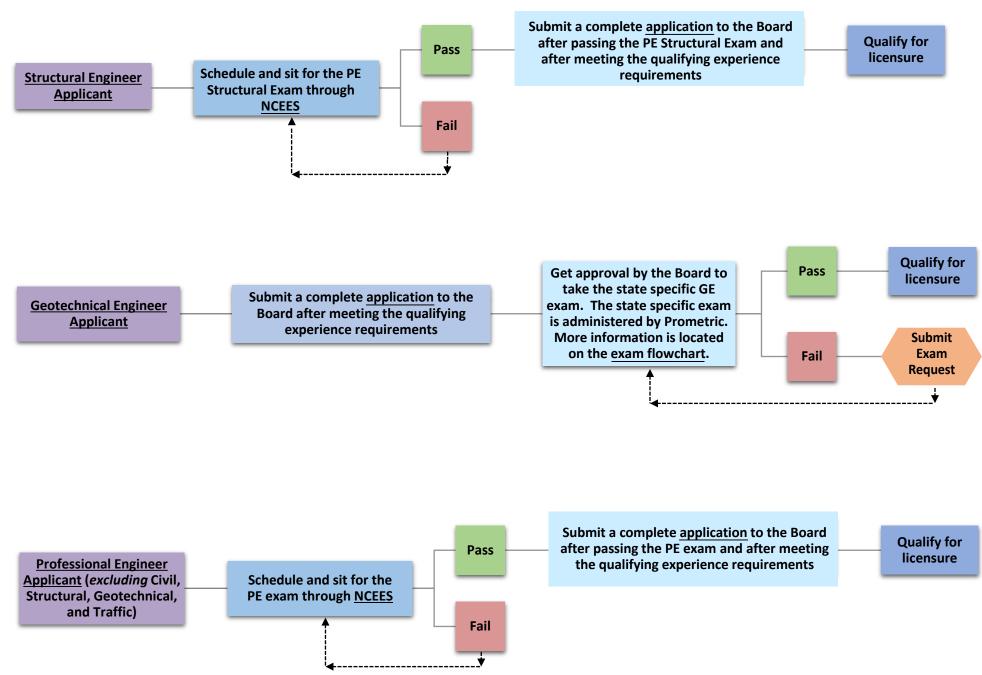

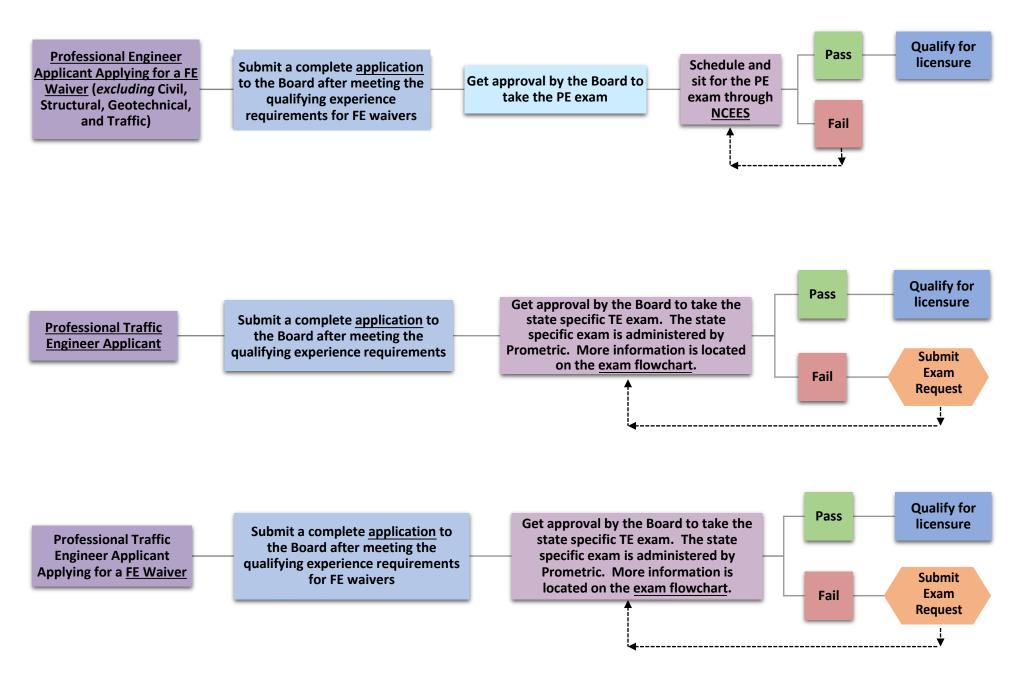

Page 3 of 4

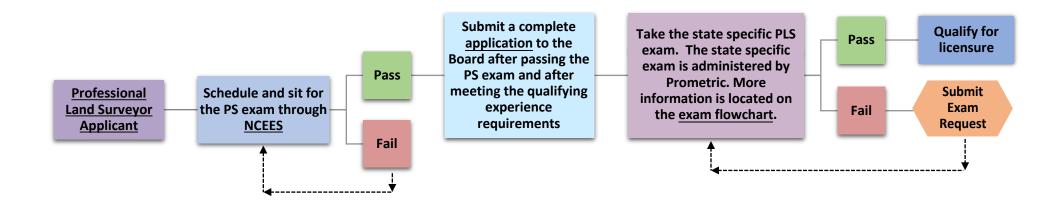

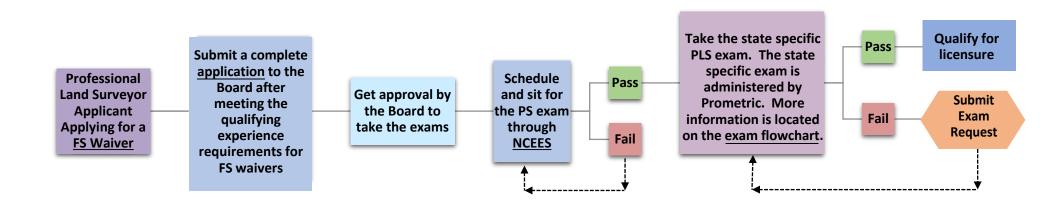